Subject: [Controls4U] IE shows script errors Posted by [Zbych](https://www.ultimatepp.org/forums/index.php?t=usrinfo&id=794) on Sun, 17 Nov 2013 19:37:50 GMT [View Forum Message](https://www.ultimatepp.org/forums/index.php?t=rview&th=7916&goto=41236#msg_41236) <> [Reply to Message](https://www.ultimatepp.org/forums/index.php?t=post&reply_to=41236)

Hi,

By default IE widget shows all error messages (java script errors etc.):

We can simply make IE quiet using put\_Silent function. Koldo, can you add it to IE widget?

bool InternetExplorerBrowser::Silent(bool s) { IIWebBrowser webBrowser(this); if (!webBrowser) return false;

 VARIANT\_BOOL vb = s ? VARIANT\_TRUE : VARIANT\_FALSE;

```
	if (webBrowser->put_Silent(vb) == S_OK) return true;
	return false;
}
```
I guess it should be turned on by default.

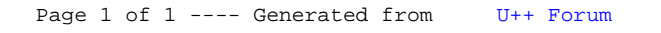